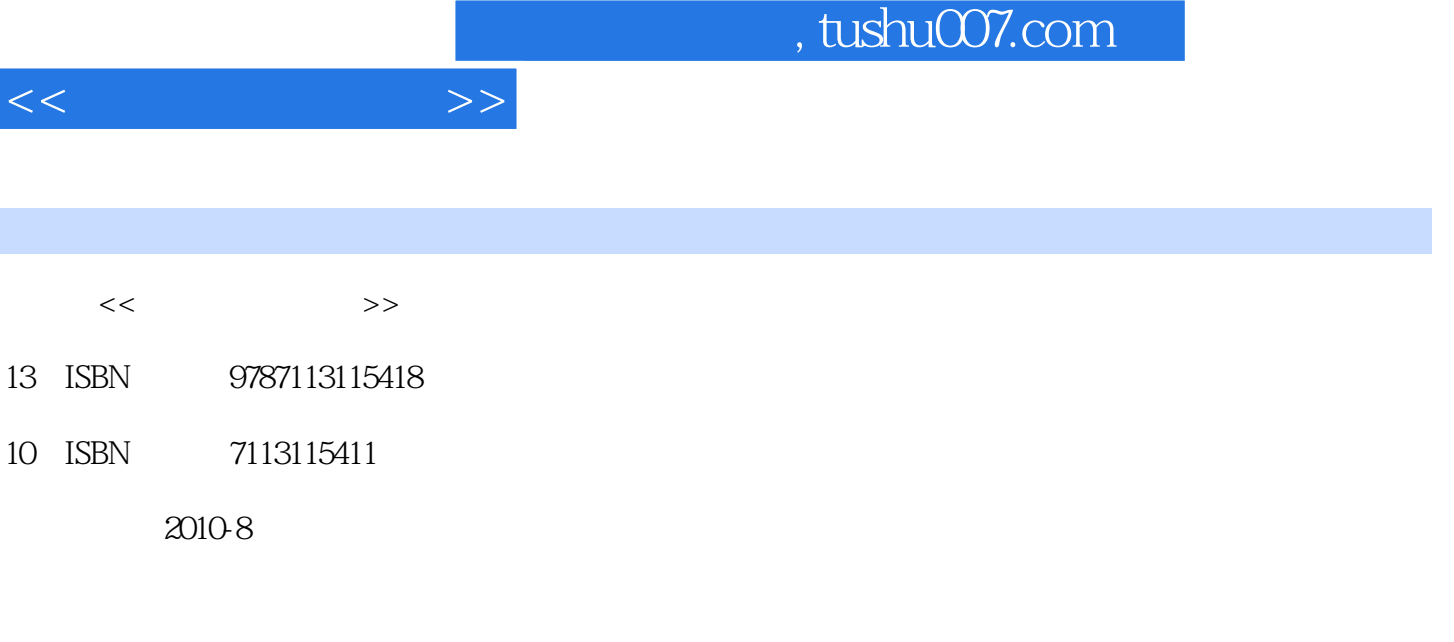

页数:347

PDF

更多资源请访问:http://www.tushu007.com

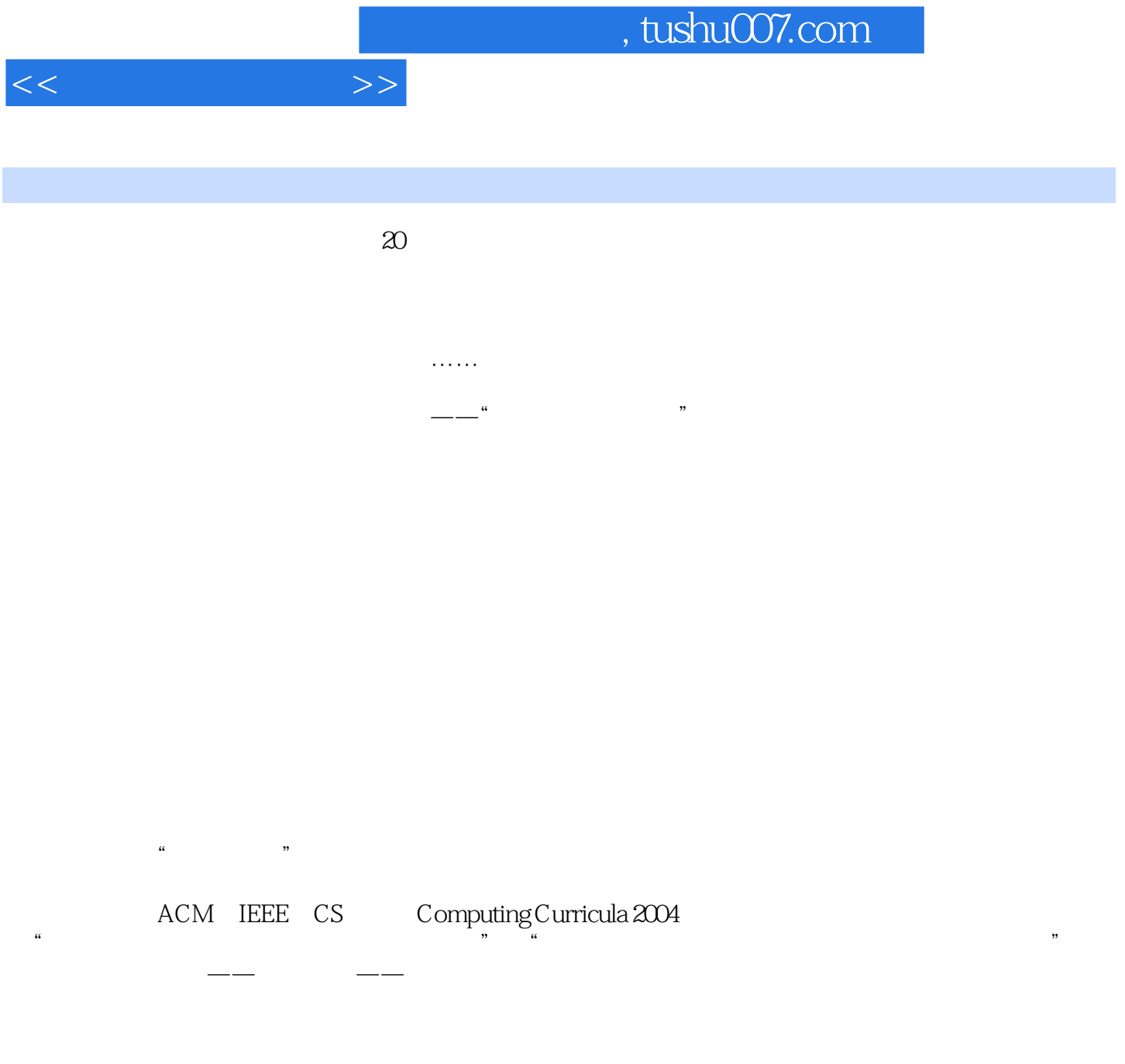

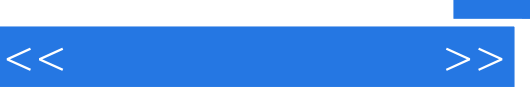

 $\frac{u}{\sqrt{t}}$ 

 $\frac{1}{2}$ , "  $\frac{1}{2}$ ", "  $\frac{1}{2}$ ",

Windows Xp windows 7

 $<<$  the set of  $>>$ 

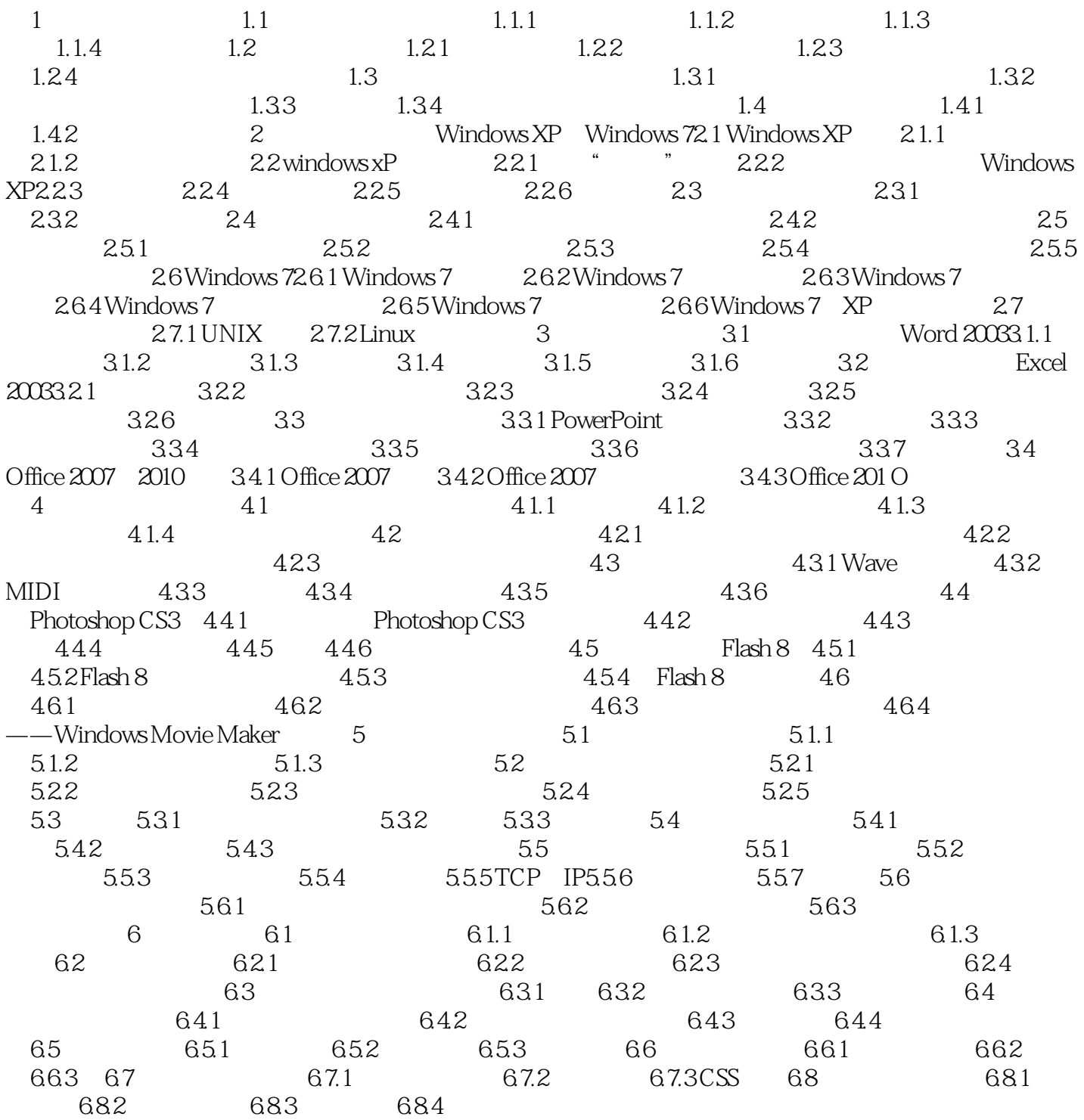

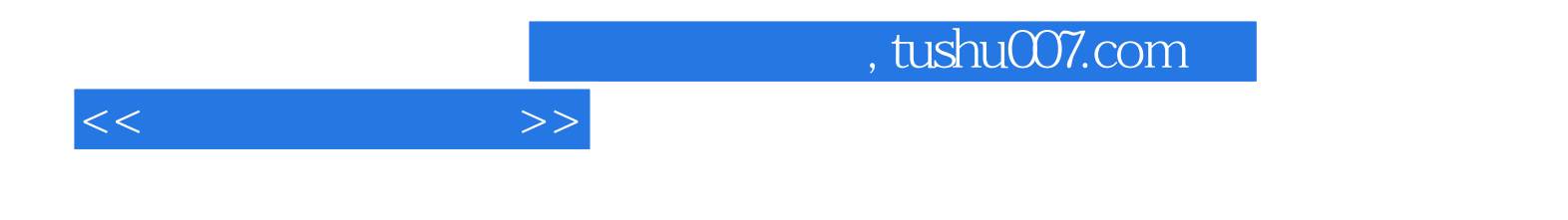

本站所提供下载的PDF图书仅提供预览和简介,请支持正版图书。

更多资源请访问:http://www.tushu007.com